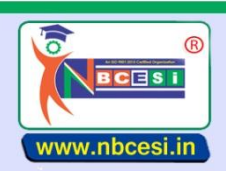

**National Board of Computer Education Skill India** 

A VENTURE OF NEGESI PRIVATE LIMITED GRAMATIS ...<br>A National Education Programme of Information Technology Education & Development

## **TO BE FILLED OMR ANSWER SHEET BLACK/BLUE BALL POINT PEN ONLY S E M E S T E R - I (1 - 25)**

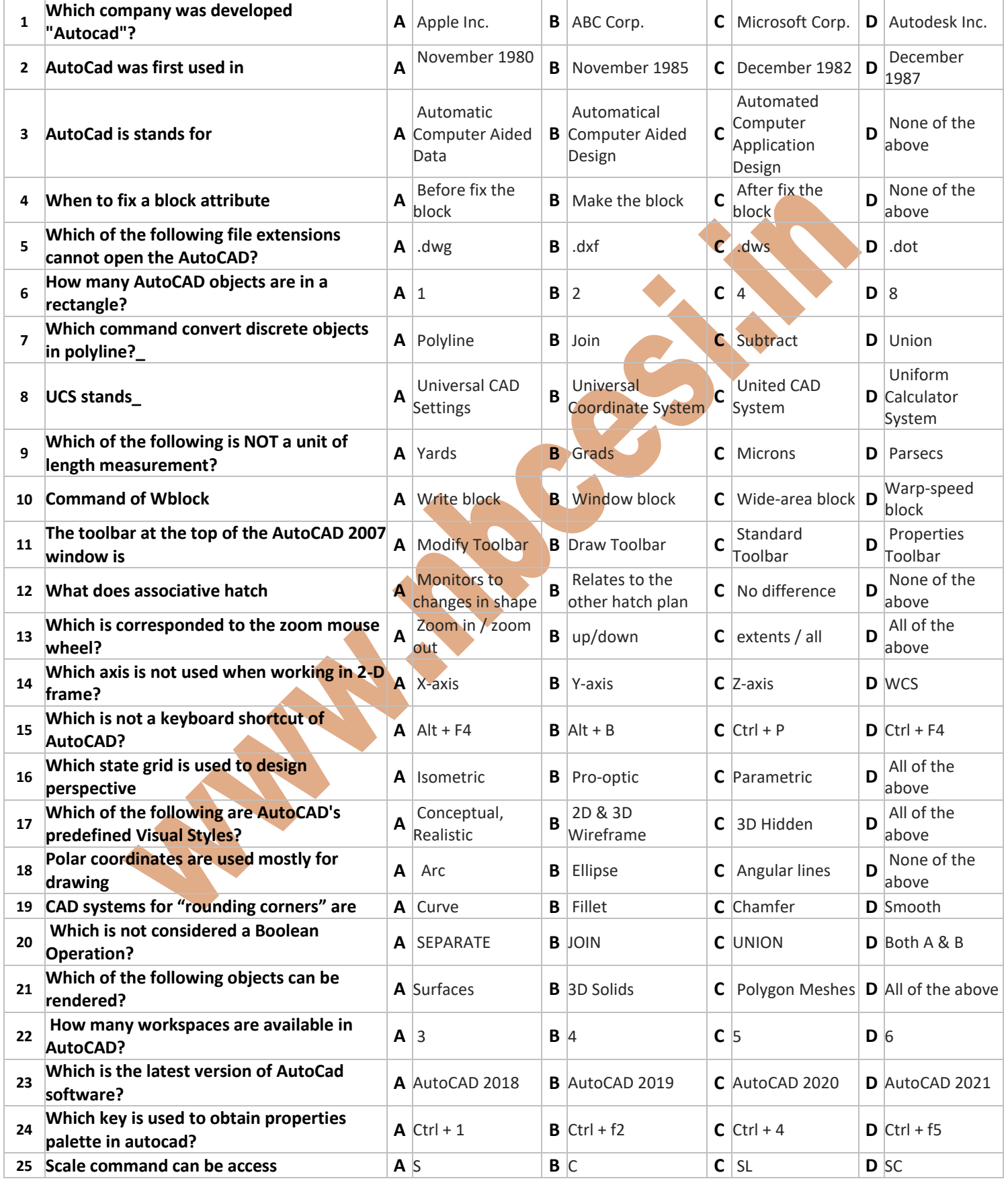

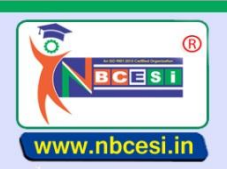

A National Board of Computer Education Skill India<br>
A National Education Programme of Information Technology Education & Development

## **S E M E S T E R - II (26 – 50)**

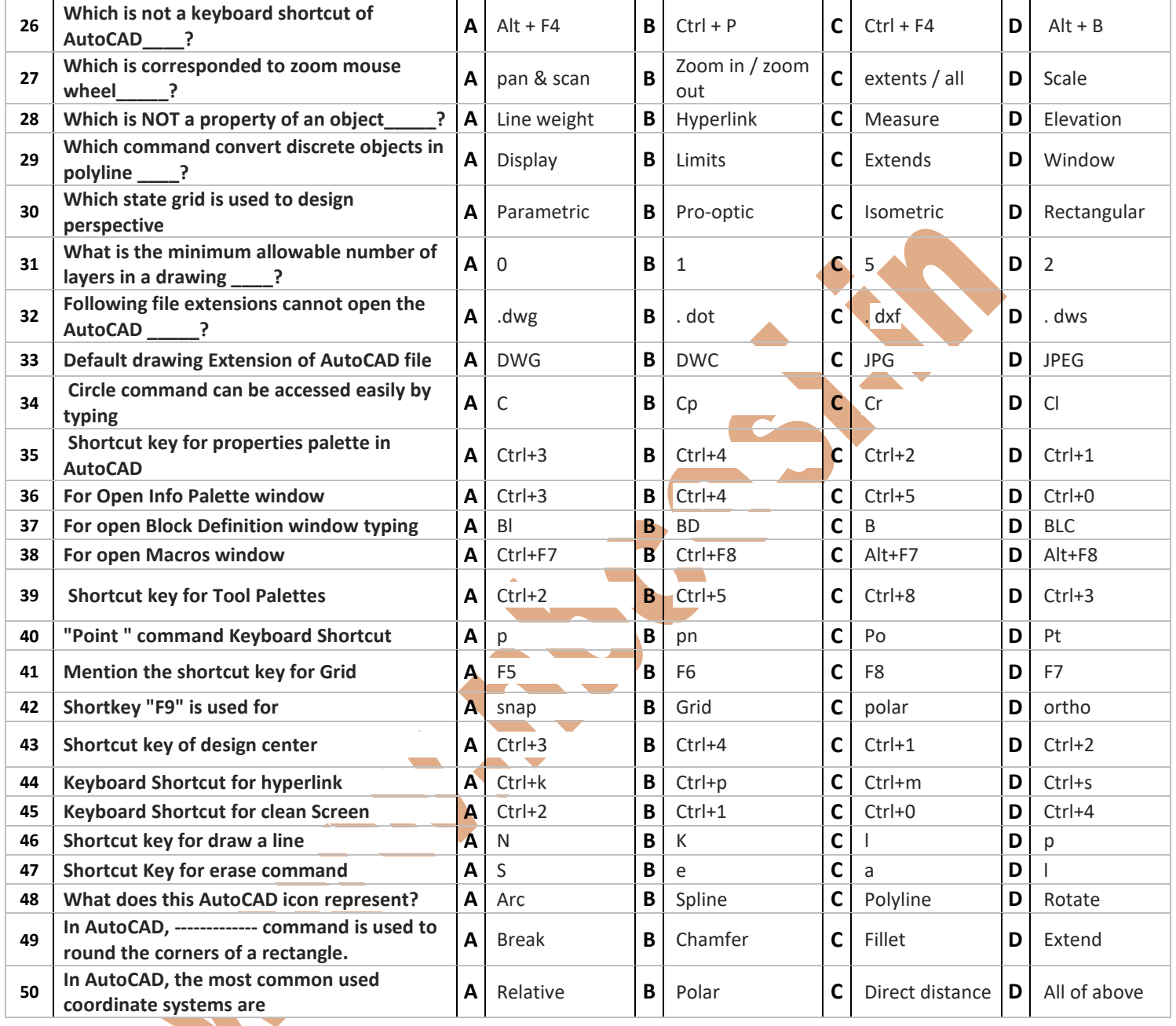